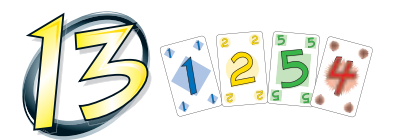

Ein Spiel von **Reiner Knizia Spieler:** 3 – 6 Personen **Alter:** ab 8 Jahren **Dauer:** ca. 45 Minuten

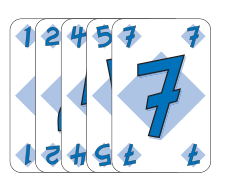

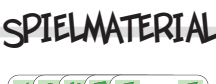

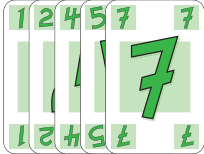

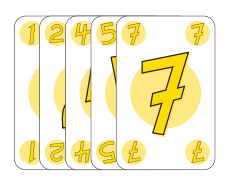

*Je 14 Farb-Karten in drei Farben, pro Farbe zwei Karten mit dem Wert 4 und je drei Karten mit den Werten 1, 2, 5 und 7.*

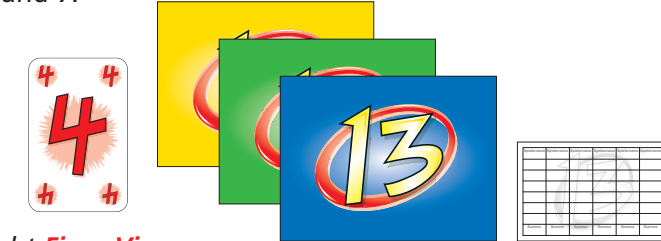

*Acht Fiese Vieren mit dem Wert 4*

*Drei Zielscheiben Ein Spielblock*

# Spielidee

Reihum spielen die Spieler Karten auf eine Zielscheibe ihrer Wahl. Dabei sollten sie aufpassen, dass sie nicht zu viele Karten auf eine Zielscheibe spielen. Denn falls der Gesamtwert aller Karten auf einer Zielscheibe den **Wert 13** übersteigt, müssen sie die Karten nehmen. Diese Karten können den Spielern am Ende Minuspunkte bringen, falls sie sich nicht die Mehrheit in einer Farbe gesichert haben. Zusätzlich gibt es noch acht *Fiese Vieren*, die den Spielern ihr Ergebnis verderben können. Am Ende gewinnt der Spieler mit den wenigsten Minuspunkten.

## Spielvorbereitung

Eine Partie *13* wird in mehreren Durchgängen gespielt. Zu Beginn eines jeden Durchgangs wird ein Spieler zum Kartengeber bestimmt. Der Kartengeber wechselt für die folgenden Durchgänge im Uhrzeigersinn.

Der Kartengeber verteilt an jeden Spieler verdeckt **fünf Karten auf die Hand**. Die restlichen Karten bilden einen verdeckten Zugstapel in der Tischmitte. Um den Zugstapel herum werden die drei Zielscheiben gelegt.

Der Spielblock und ein Bleistift werden erst am Ende eines Durchgangs benötigt.

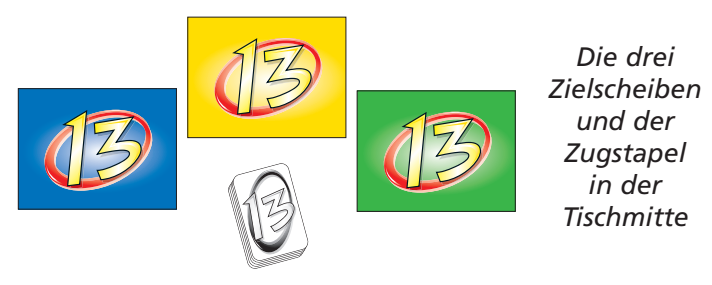

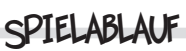

Der Spieler links vom Geber beginnt, danach geht es im Uhrzeigersinn weiter. Wer an der Reihe ist, muss eine seiner Karten mit der Vorderseite nach oben auf eine der drei Zielscheiben spielen. Danach zieht er eine neue Karte vom verdeckten Zugstapel. Ein Spieler muss am Ende seines Zuges immer fünf Karten auf der Hand haben.

### **Farbregel – Nur eine Farbe pro Zielscheibe!**

Die Farbe (Blau, Gelb oder Grün) der Zielscheibe bestimmt die Farbe der Karten, die im Verlauf des Durchgangs auf ihr gespielt werden dürfen. Beispielsweise dürfen die gelben Karten nur auf die gelbe Zielscheibe gespielt werden. Daher kann zu keiner Zeit eine Farbe auf mehreren Zielscheiben vertreten sein.

**Ausnahme: Die roten** *Fiesen Vieren* **dürfen dagegen jederzeit auf allen drei Zielscheiben gespielt werden.**

*Beispiel: Auf der blauen Zielscheibe liegt als erste Farb-Karte eine blaue Sieben. Es dürfen auch weiterhin nur blaue Farb-Karten und rote Fiese Vieren auf die Zielscheibe abgelegt werden. Grüne und gelbe Farb-Karten dürfen nicht gelegt werden.*

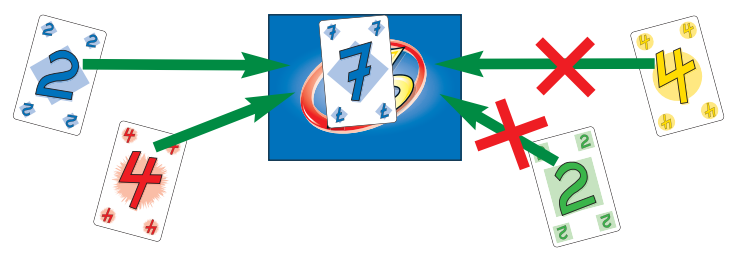

Es ist erlaubt, auf einer Zielscheibe nur *Fiese Vieren* auszuspielen. Die entsprechenden Farb-Karten dieser Zielscheibe können noch später gespielt werden.

*Beispiel: Auf der mittleren gelben Zielscheibe liegen zwei Fiese Vieren. Auf den beiden anderen Zielscheiben liegen eine blaue Sieben und eine grüne Zwei. Im weiteren Spielverlauf dürfen noch weitere Fiese Vieren oder gelbe Farb-Karten gespielt werden (z.B. eine gelbe Eins).*

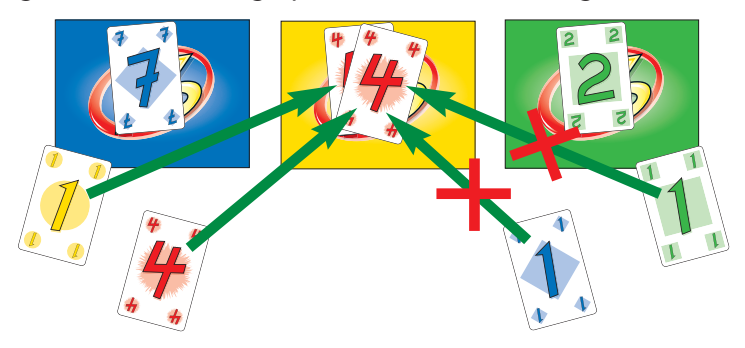

### **Punkteregel – Nicht über 13!**

Falls ein Spieler eine Karte spielt, mit der die Summe aller Kartenwerte (Farb-Karten und evtl. *Fiese Vieren*) auf einer Zielscheibe den **Wert 13** übersteigt, muss dieser Spieler alle schon auf dieser Zielscheibe abgelegten Karten nehmen und sie verdeckt vor sich ablegen. Der Spieler darf sich seine verdeckten Karten bis zum Ende des Spiels nicht ansehen. Die Karte (Farb-Karte oder *Fiese Vier*), die dafür gesorgt hat, dass der Wert 13 überschritten wurde, bleibt auf der Zielscheibe liegen.

#### *Beispiel 1:*

*1a) Ben spielt eine "2" und erhöht den Wert der Zielscheibe auf 13.*

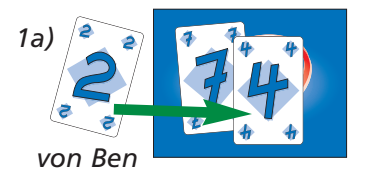

*1b) Marina spielt eine "4", damit übersteigt der Wert der Zielscheibe 13.*

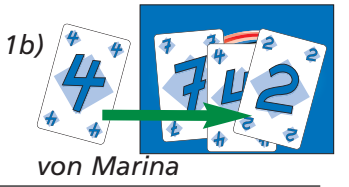

*1c)*

*1c) Marina muss alle drei schon auf die Zielscheibe gespielten Karten nehmen und verdeckt vor sich ablegen. Die von Marina gespielte "4" bleibt auf der Zielscheibe liegen.*

#### *Beispiel 2:*

- *2a) Georg spielt eine Fiese Vier und erhöht den Wert der Zielscheibe auf 11.*
- *2b) Nils spielt eine "5" und damit übersteigt der Wert der Zielscheibe 13.*
- *2c) Nils muss die schon auf die Zielscheibe gespielten Karten einschließlich der Fiesen Vier nehmen und legt sie verdeckt vor sich ab. Die von Nils gespielte "5" bleibt auf der Zielscheibe liegen.*

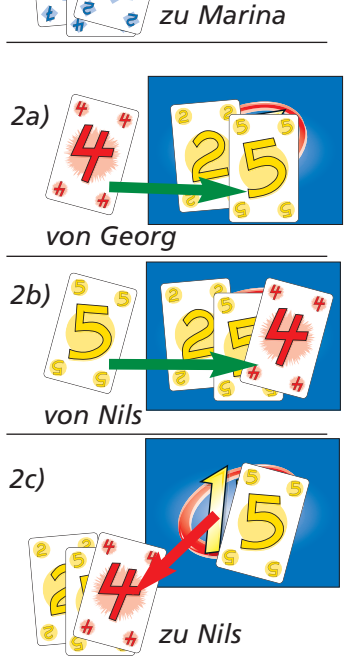

### **Ende des Durchgangs und Punktwertung**

Ein Durchgang endet, wenn der Zugstapel aufgebraucht ist und alle Handkarten gespielt worden sind.

Karten, die zum Ende eines Durchgangs noch auf den Zielscheiben liegen, werden nicht gewertet.

Die Spieler decken ihre verdeckten Karten auf und bestimmen ihr Ergebnis.

Jede Farb-Karte zählt einen Minuspunkt, jede *Fiese Vier* zählt zwei Minuspunkte.

Falls ein Spieler die meisten Karten einer Farbe hat, zählen diese Karten Null Punkte. Bei einem Gleichstand bei den meisten Karten müssen die betroffenen Spieler ihre Karten trotzdem als Minuspunkte werten. *Fiese Vieren* werden immer gewertet, auch wenn ein Spieler die Meisten davon hat.

Die Minuspunkte werden für jeden Spieler auf ein Blatt des Spielblocks notiert.

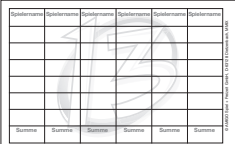

#### *Beispiel einer Punktwertung:*

*Marina hat drei blaue Karten, zwei gelbe Karten und eine Fiese Vier. Sie hat in keiner Farbe die meisten Karten und muss alle Karten werten. Sie erhält 7 Minuspunkte.*

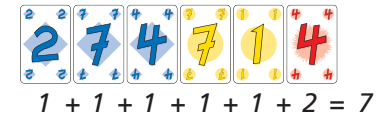

*Georg hat sechs gelbe Karten und zwei grüne Karten. Da er die meisten gelben Karten von allen Spielern hat, muss er seine gelben Karten nicht werten. Er erhält nur 2 Minuspunkte.*

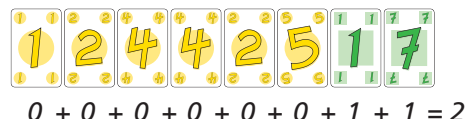

*Ben hat zwei blaue Karten, fünf gelbe Karten, sechs grüne Karten und zwei Fiese Vieren. Ben hat bei den grünen Karten mit Nils nur einen Gleichstand erzielt und muss sie werten. Er erhält 17 Minuspunkte.*

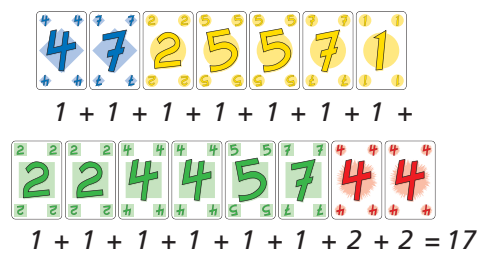

*Nils hat sechs blaue Karten, eine gelbe Karte, sechs grüne Karten und vier Fiese Vieren. Er hat die meisten blauen Karten und muss sie dementsprechend nicht werten. Er hat bei den grünen Karten nur einen Gleichstand mit Ben erzielt und muss sie daher werten. Obwohl er die meisten Fiesen Vieren hat, muss er sie werten, denn ein Spieler muss seine Fiesen Vieren immer werten. Nils erhält 15 Minuspunkte. (Abbildung siehe folgende Seite)*

*Abbildungs von Nils' Beispiel:*

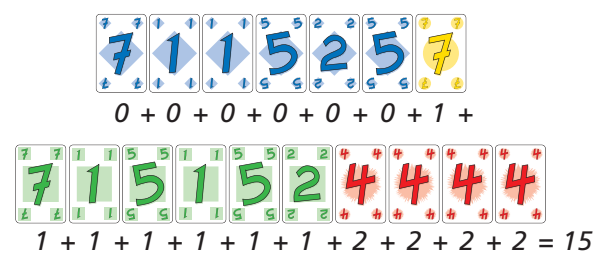

## Spielende

Nach jedem Durchgang muss der Kartengeber wieder alle Karten mischen und jeweils fünf Karten an die Spieler verteilen. Die restlichen Karten kommen wieder als Zugstapel in die Tischmitte.

Wenn jeder Spieler einmal Kartengeber war, ist eine Partie zu Ende. Nun werden für jeden Spieler seine Minuspunkte zusammengezählt. Es gewinnt der Spieler mit den wenigsten Minuspunkten.

**Anmerkung:** Bei drei Spielern ist eine Partie zu Ende, wenn jeder Spieler zweimal Kartengeber war.

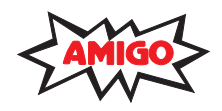

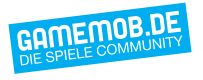

DMET.MACA7IM DHMD HMC CDIEL

Sie haben ein Qualitätsprodukt gekauft. Sollten Sie dennoch Anlass zu einer Reklamation haben, wenden Sie sich bitte direkt an uns. Haben Sie noch Fragen? Wir helfen Ihnen gerne!

AMIGO Spiel + Freizeit GmbH • Waldstraße 23-D5 • D-63128 Dietzenbach www.amigo-spiele.de • E-Mail: hotline@amigo-spiele.de

8

© **AMIGO** Spiel + Freizeit GmbH, D-63128 Dietzenbach, MMIX Version 1.0